# HCANA and lessons learned from analyzing TDC1190 and FADC250 data

Mark Jones

Hall C Winter 2020 Collaboration meeting

#### TDC1190

- Used by Scintillators and Drift Chambers for time information
- Multi-Hit TDC, Hall C reads all the leading edge pulses within a match window width.
	- Width is about 0.8 to 1.1us for Scintillators and 2us for DC. (Has varied some over time)
	- Window offset relative to trigger input. (Has varied some over time)
- Time Resolution of trigger input is 25ns.
	- Trigger input can be Singles (3/4 HODO, EL\_REAL, EL\_CLEAN) or Coincidence.
- Need to take time difference between two channels to reach 0.0997ns/channel resolution.
- Use one channel of TDC to be the "reference time" signal.
	- Need signal that will be there for every trigger. Reference time is a copy of the trigger input.

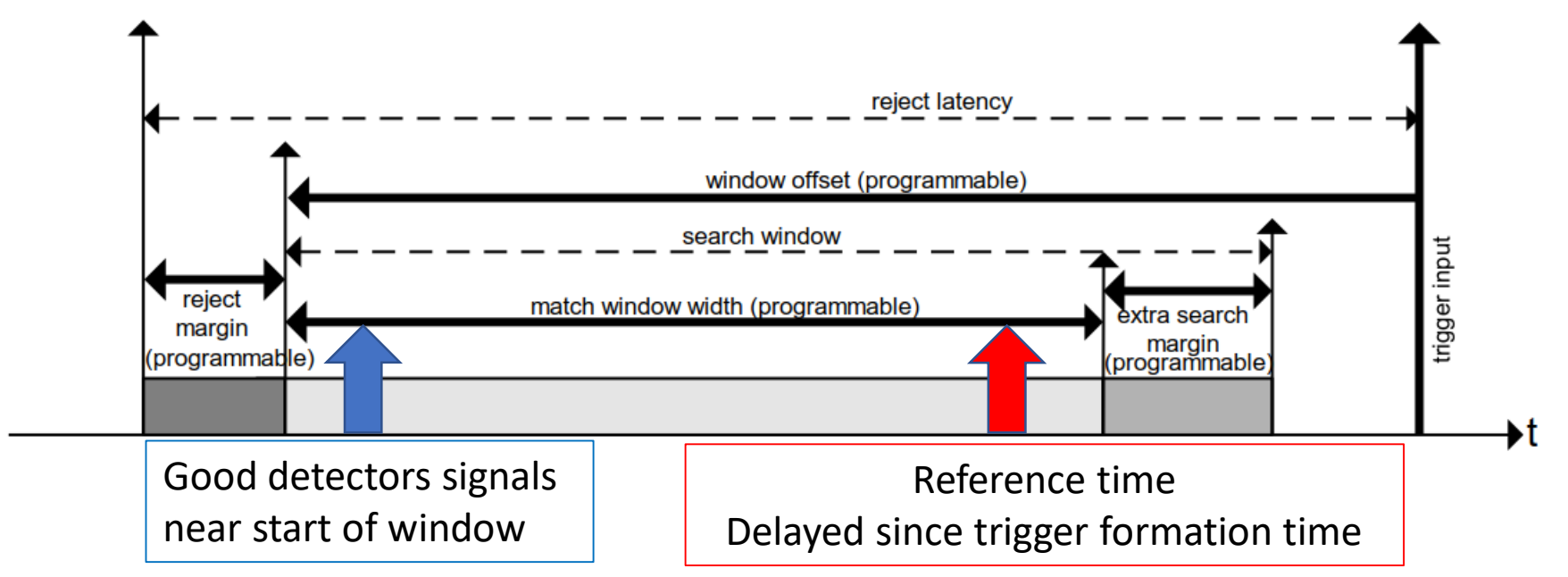

#### FADC250 Pulse Integral and Pedestal

- When Trigger received FADC250 looks for up to four pulses in buffer.
- From trigger time, it has Programmable Lookback (PL) and the Programmable Trigger Window (PTW).
- Hall C run in "mode 9" which returns the pulse pedestal, integral, peak and time.

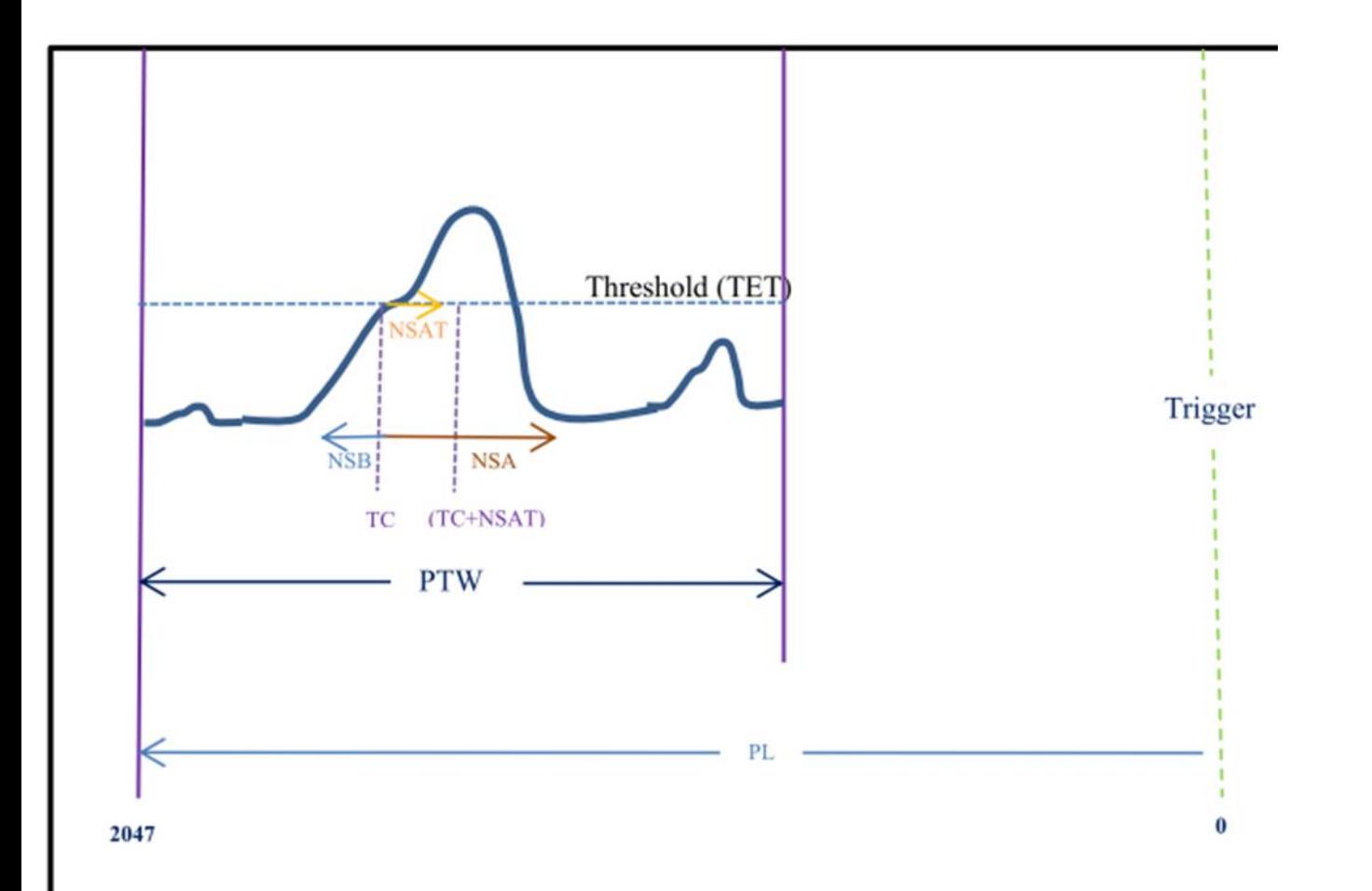

- Pulse found if NSAT=1 samples (4ns ADC) above Threshold.
- Threshold Crossing (TC) defined as first sample to cross threshold.
- Pulse Integral sum of samples from NSB=3 before TC to NSA=26 after. (116ns).
- Pulse Pedestal is the sum of the NPED=4 samples at the beginning of the PTW.
- After finding pulse, next pulse can be found when sample is below Threshold. Even if this within the NSA.

#### FADC250 Timing & Peak

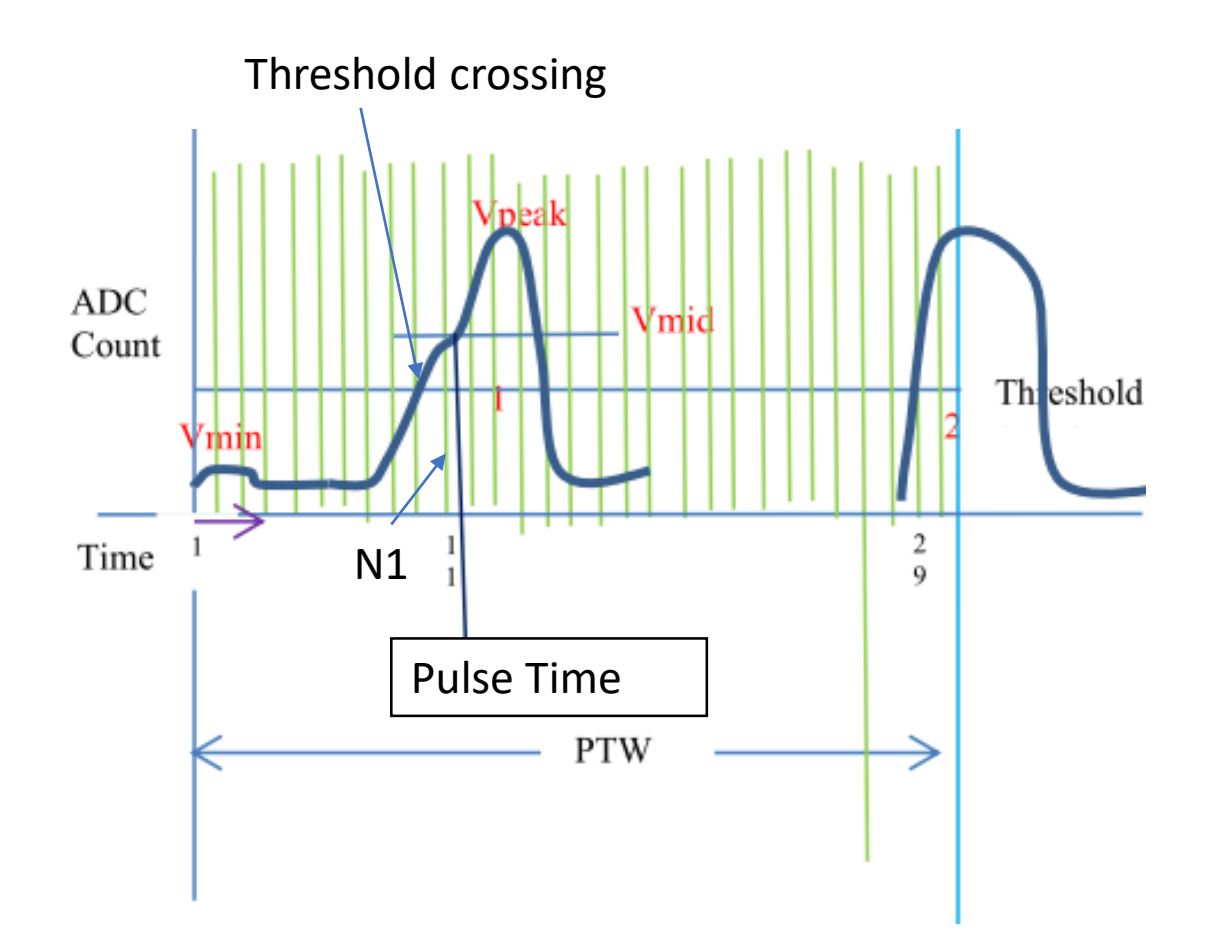

- VMIN = average of first 4 sample of PTW
- Pulse  $amp = VPEAK = the sample after threshold$ crossing when sample ADC decreases.
- VMID= (VPEAK-VMIN)/2. Determine sample N1 containing VMIN
- Pulse Time =  $64$ <sup>\*</sup>[VMID-V(N1)]/[V(N1+1)-V(N1)]
	- Time in 62.5ps bins
- If any of the first 4 samples of PTW above threshold then cannot determine the VMID
	- Pulse Time = time of threshold crossing
	- Time in 4ns bin
	- Pulse  $amp = 0$
	- In HCANA, pulses with pulse amp =0 are not used!

# Brief History of Reference Time

#### Which triggers to use as reference time?

- In the beginning
	- OR of HODO, STOF, EL\_REAL, EL\_CLEAN
	- Each delayed.
- Jan 2018
	- OR of HODO, EL\_REAL, EL\_CLEAN
	- Remove STOF, since EL\_REAL contains STOF
- Aug 2018 [\(logbook entry\)](https://logbooks.jlab.org/entry/3585301)
	- OR of HODO, EL REAL
	- EL\_REAL for every EL\_CLEAN
- Dec 2019 ([logbook entry](https://logbooks.jlab.org/entry/3747761))
	- HODO only
	- Removed STOF from EL\_LO\_LO
- Reference time for FADC250 made by putting the logic reference time through an RC circuit to produce an analog signal.

#### ["Hall C Trigger Electronics"](https://hallcweb.jlab.org/DocDB/0010/001028/002/trigger_v2.pdf) by C. Yero

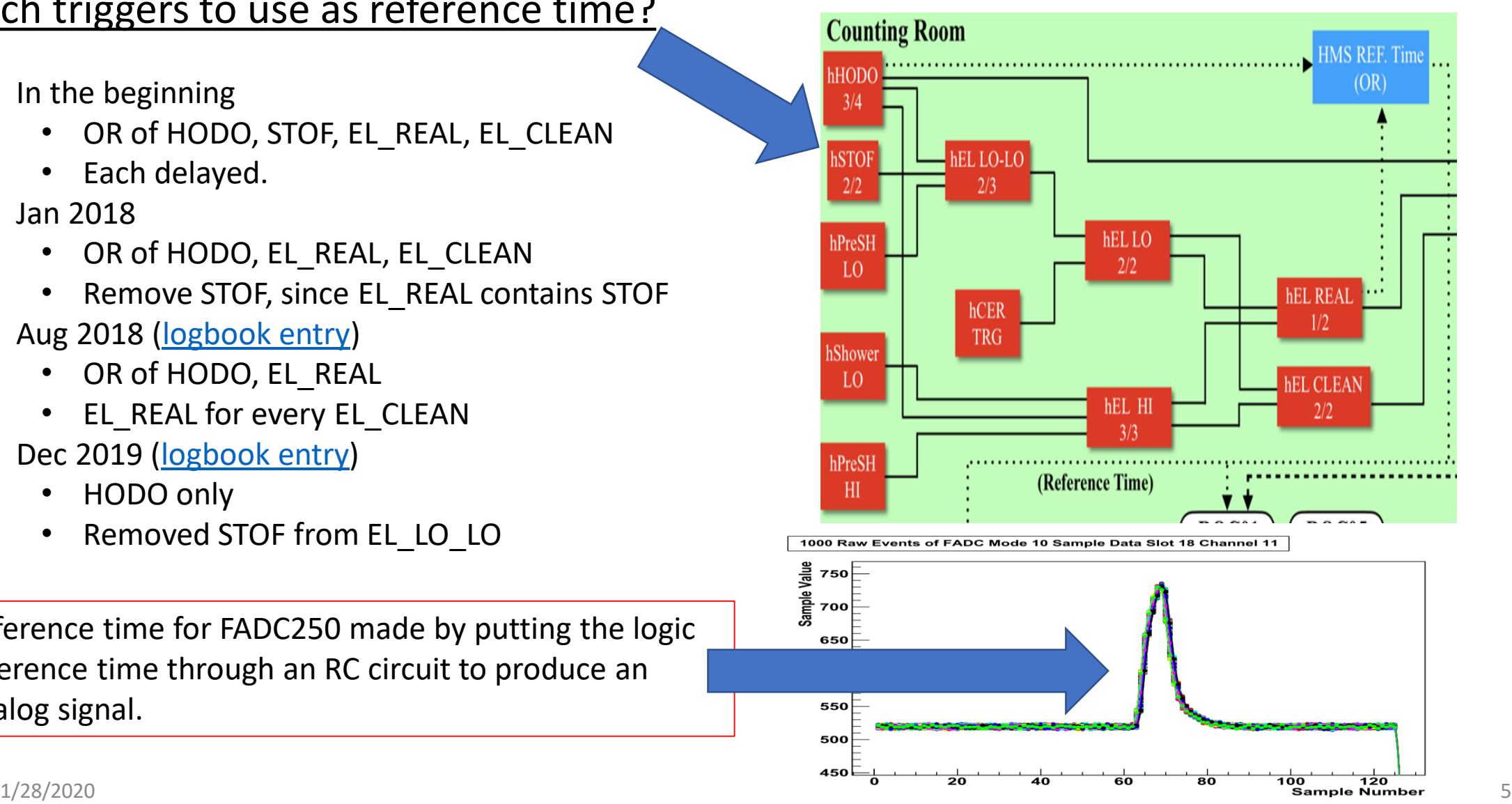

# Need to select reference time for each detector

- Designate the reference time signal for each detector in the detector map.
- Generally, each TDC1190 needs its own reference time
- Access the reference time data with the TRIGDET class.

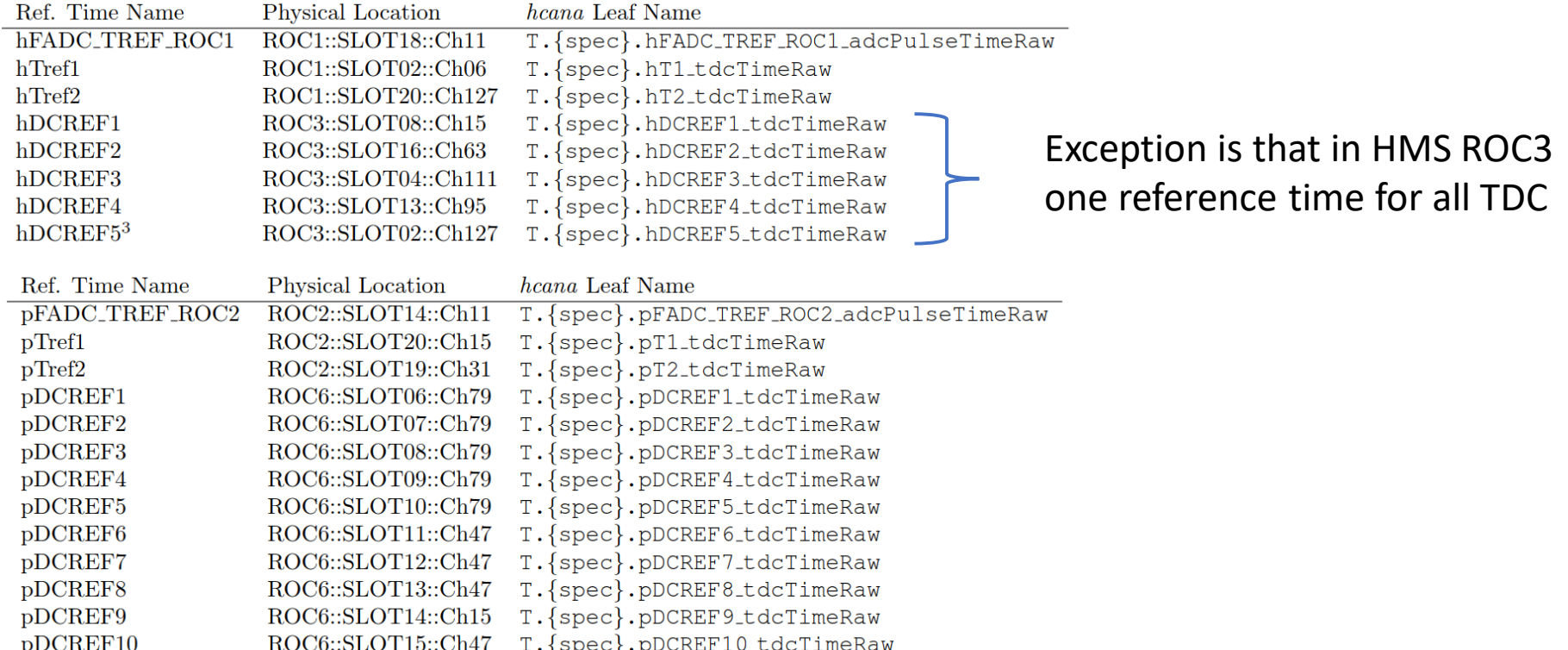

In Hall C DocDB, ["General Hall C Analysis Procedure in 12 GeV Era"](https://hallcweb.jlab.org/DocDB/0010/001032/001/analysis_notes.pdf) by Carlos Yero gives details and examples of setting these cuts.

### Select reference time that matches the trigger

- Large match window width ( $0.8 2 \,\mu s$ ) multiplied by trigger rate can give high multiplicity.
- Set reference time cut. Select first hit that is above time cut. If none, then select first in window.

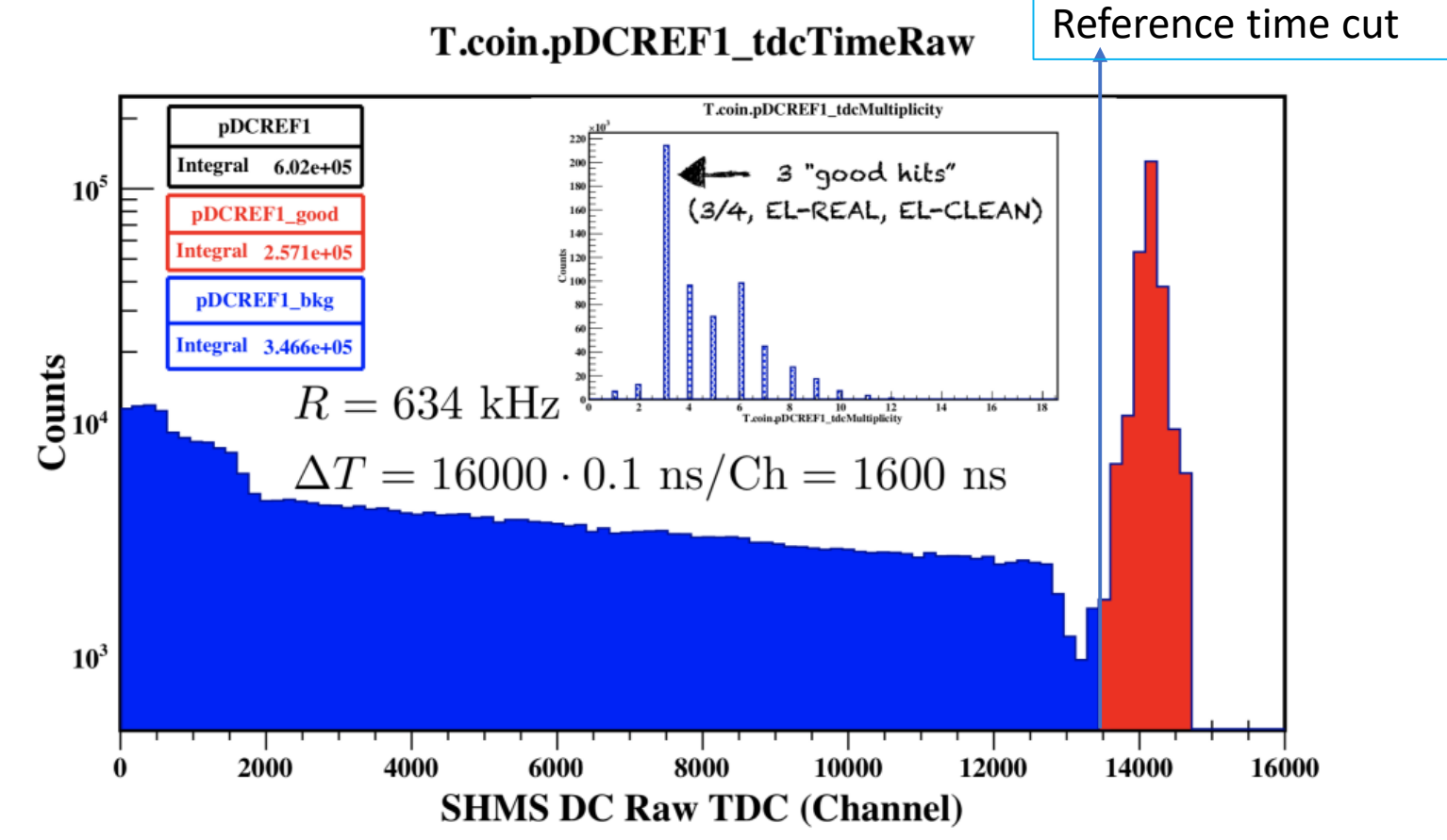

In Hall C DocDB, ["General Hall C Analysis Procedure in 12 GeV Era"](https://hallcweb.jlab.org/DocDB/0010/001032/001/analysis_notes.pdf) by Carlo Yero gives details and examples of setting these cuts.

#### Lesson One: Problem

• Problem that two distinct drift time spectra seen online:

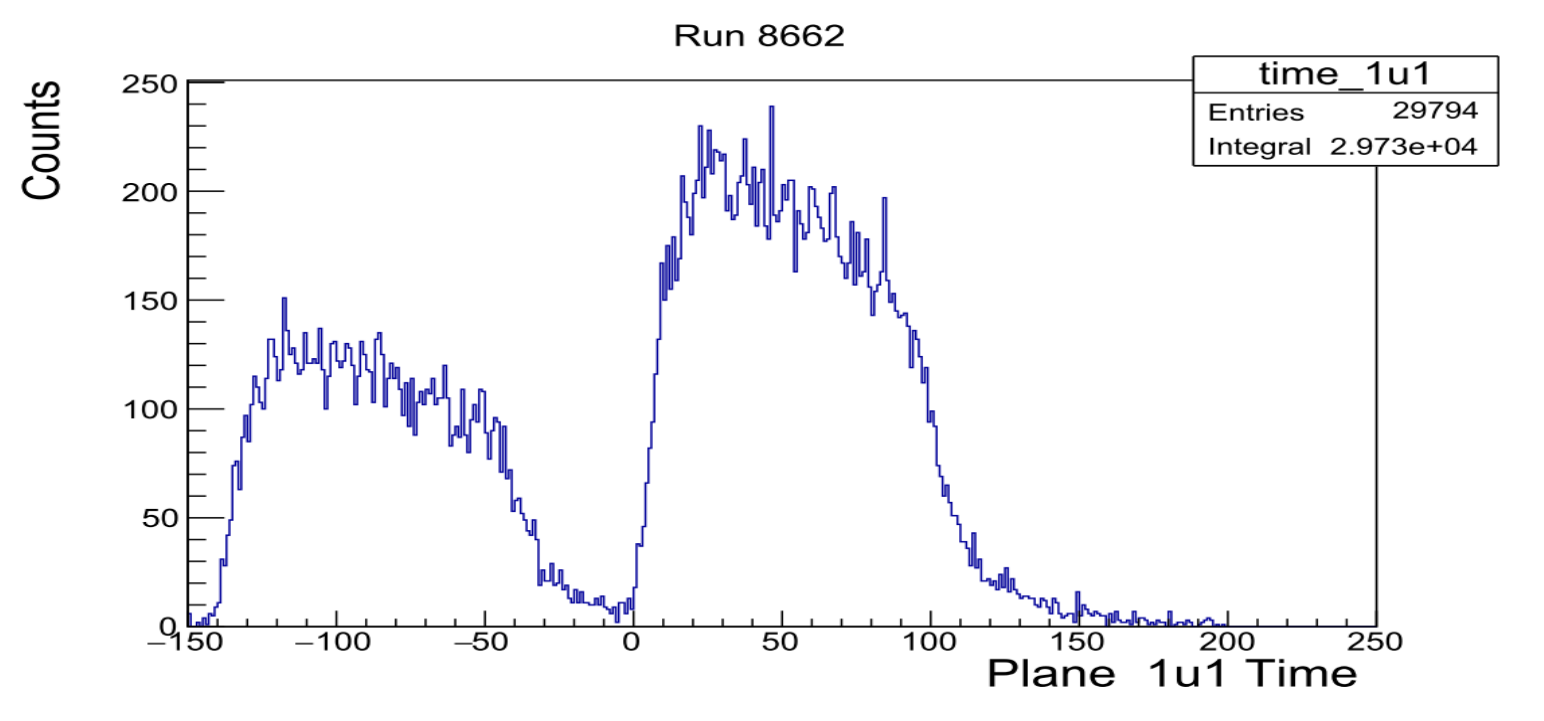

#### Lesson One: Solution

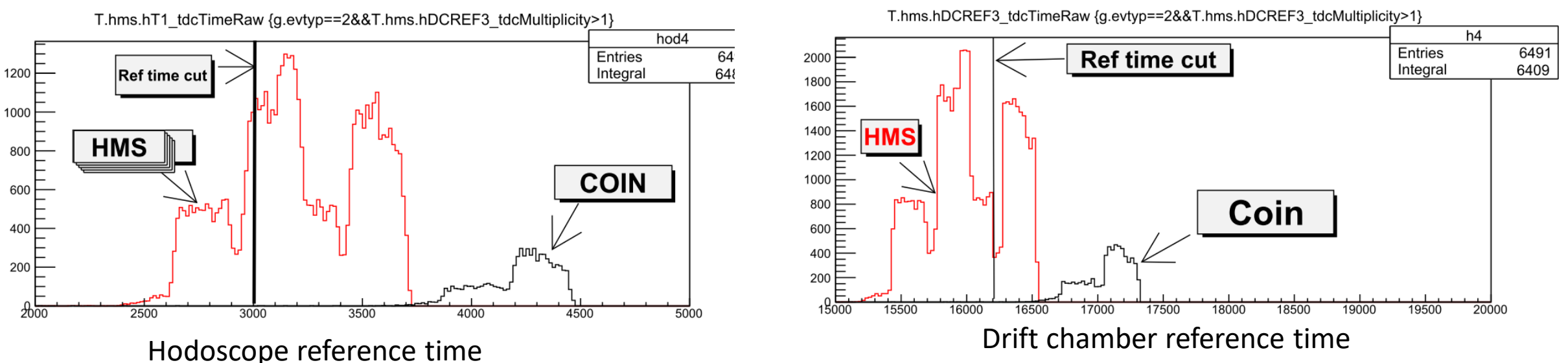

- Reference time cut set for COIN trigger and in middle of HMS Singles.
- The Hodo and DC detectors would pick different reference times.

#### Lesson Learned:

- 1. Ideally, modify HCANA to have separate reference time cut for different triggers.
- 2. For now, need to have cut which proper treats all triggers or separate replay.
- 3. In general, want to have each detector pick the same reference time.
	- Need to have reference time cut for each detector at similar time distance from the good time.

# Details of HODO Reference Time spectra

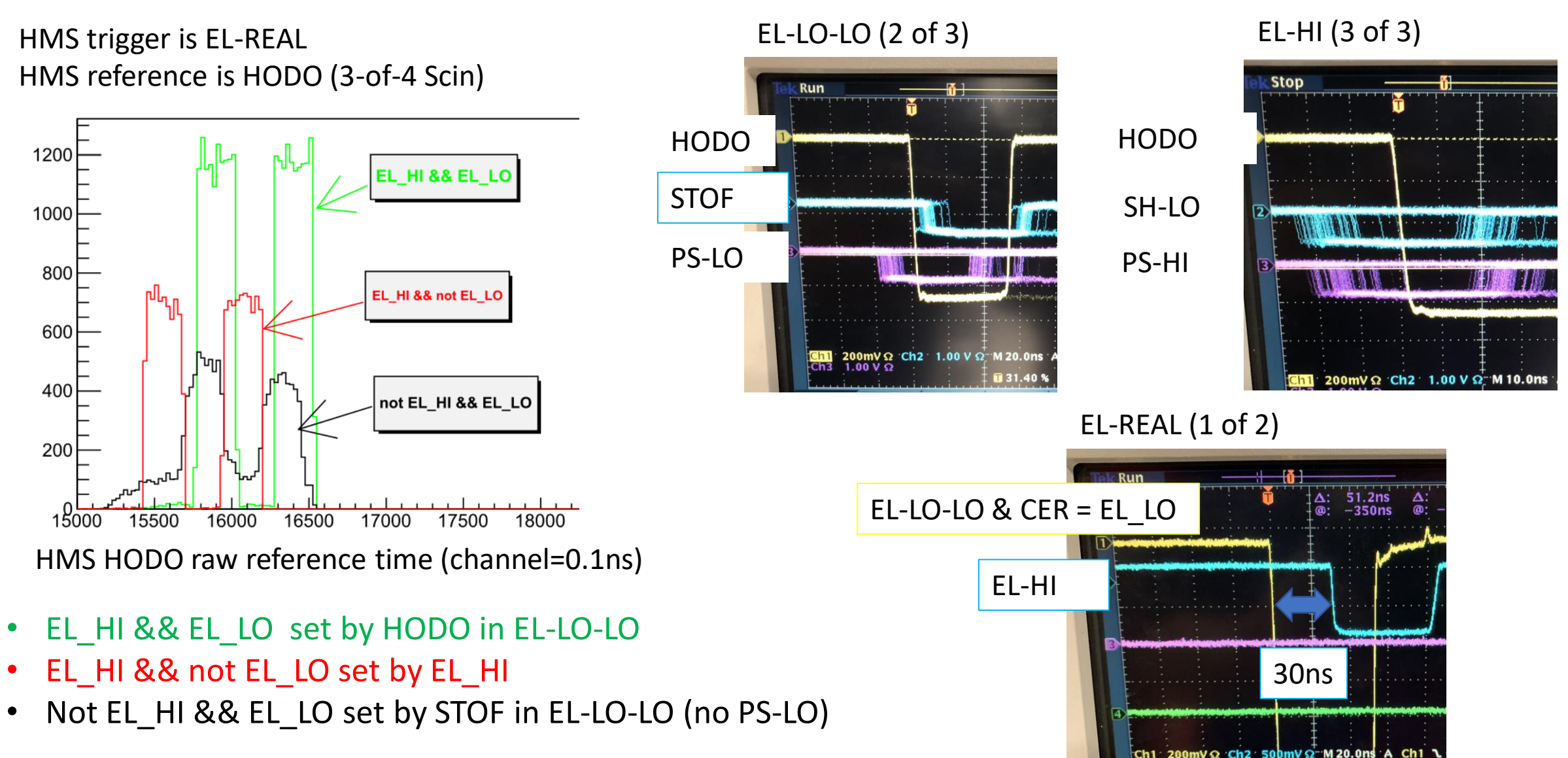

#### Lesson Two : Problem

- For each detector calculate ADC time HODO starttime (ADCTDC Diff time) to identify good pulse in FADC channel.
- SHMS Heavy Gas , events with only one hit on one PMT show two peaks. Each PMT has same behavior.
- Should both peaks be included as good pulses? ADC versus ADCTDC Diff time look similar

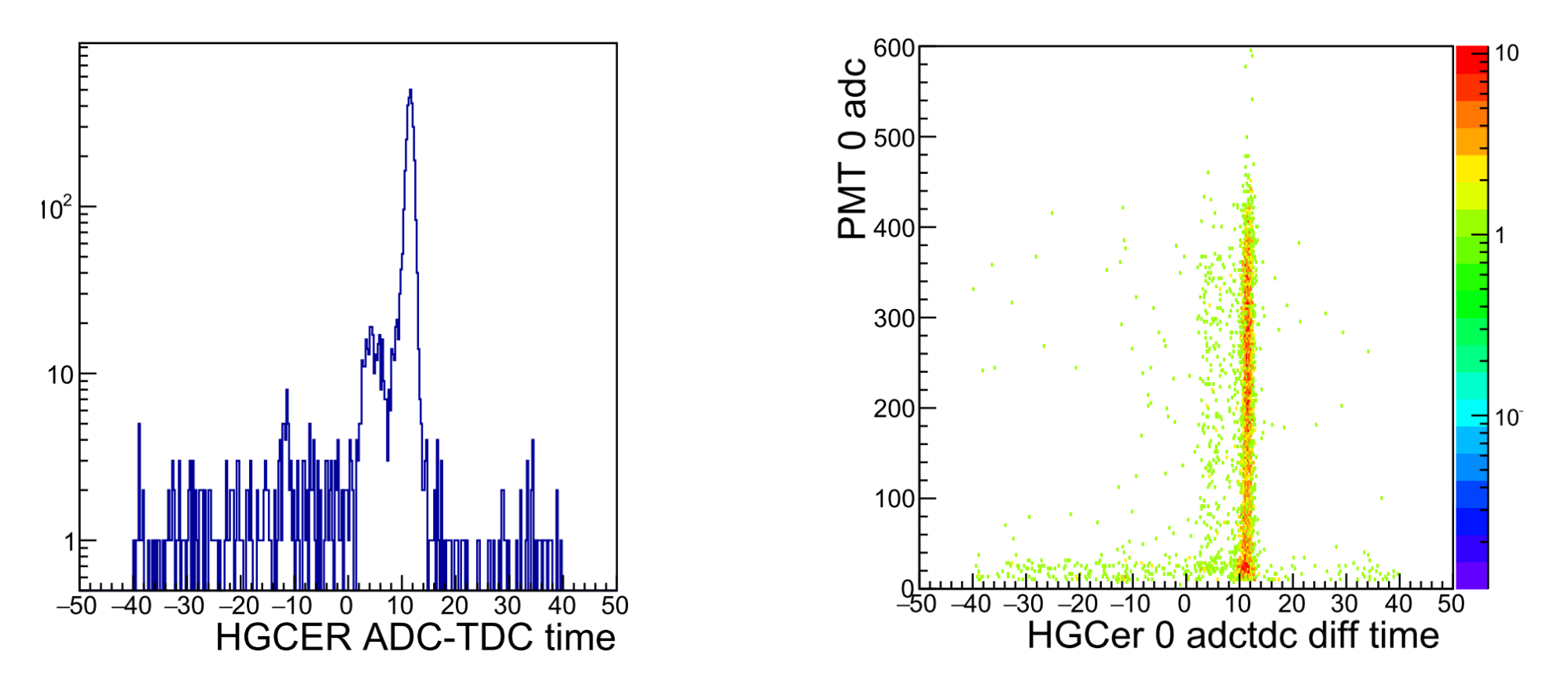

#### Lesson Two : Solution

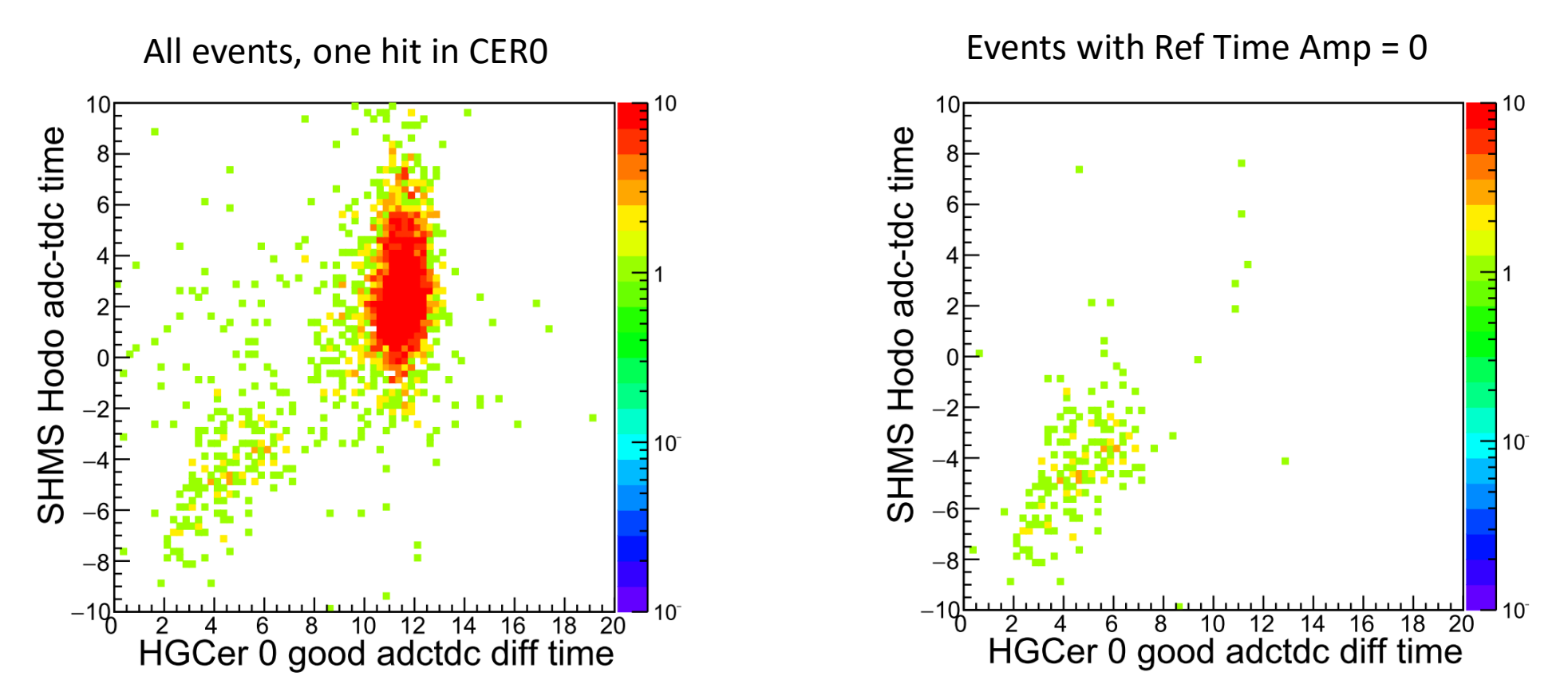

- Lesson Learned:
	- 1. The ADC reference time must have bad pedestal region, so using the coarse 4ns time.
	- 2. All events are good and should be included in analysis.

#### Lesson Three : Problem

- What to do when accidental hit in first four samples of FADC250?
- Presently HCANA eliminates the hit. In effect, makes a rate dependent loss.

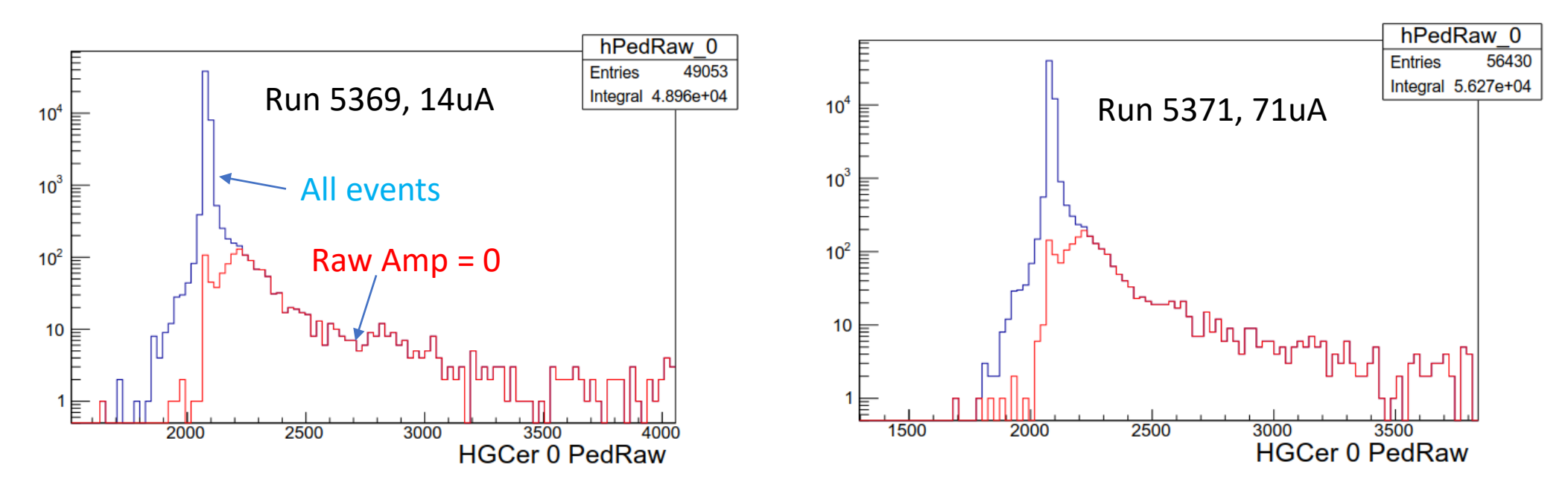

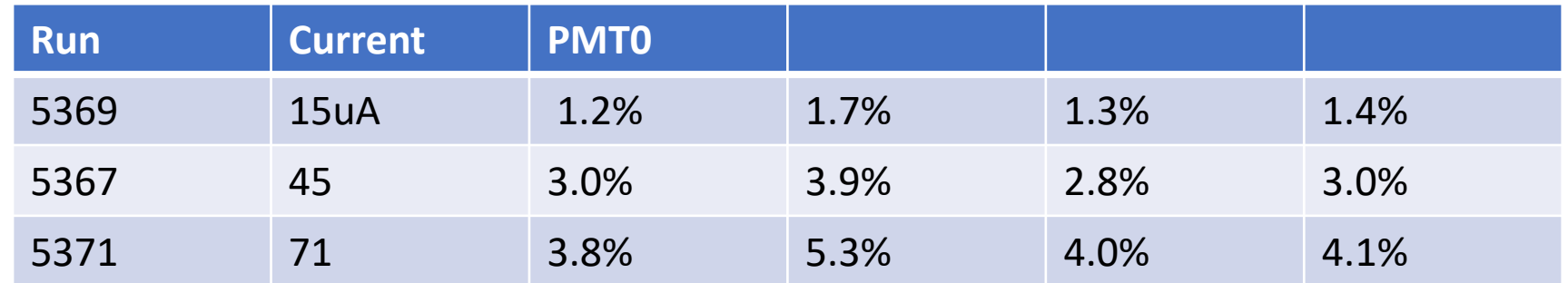

#### Lesson Three: Solution

- No easy solution.
- One solution:
	- Since pedestal for a channel is has small sigma, use the average pedestal to determine the pedestal subtracted pulse integral.
	- Problem is that the pulse integral is over 116ns so can get negative pulse integral if mismatch between the average pedestal and the "true" pedestal.
- Second solution:
	- If interested only in knowing if channel had an ADC signal ( for example, Cerenkov or Aerogel)
	- When pulse amp =0 then just set pulse integral to a nominal value.
	- Remember that the pulse time will be coarse.
- Long Term solution:
	- Change FADC250 firmware
	- When hit is in first four samples, then save the entire sample window and save the VPEAK.
	- Later in software can determine the pedestal from other parts of the sample window.

#### Conclusion

- Lesson One:
	- Need to be careful when setting reference time gates when analyzing data taken with multiple triggers.
	- Need to be careful about matching the location of reference time in FADC and TDC.
- Lesson Two:
	- If accidental hit in the pedestal region of FADC, then FADC reference time will become a coarse threshold crossing time.
	- Need to widen ADCTDC diff time window to allow for the shift in time.
	- Rate dependent effect.
- Lesson Three:
	- If accidental hit in the pedestal region of FADC, presently HCANA ignores the hit.
	- This gives a rejection factor that is rate dependent.
	- Best solution to this problem may depend on detector and experiment.
	- Long term need modification to the FADC250 firmware.